# Step5/7-Programming system PG-2000

#### Installation note:

Load your license file using the link given in your personal license email. The password for extraction can also be found in this email. Then copy this file into the folder of the installed PG-2000 software (demo version). After restarting the software, your license is active.

Under the web-address https://www.process-informatik.de are product specific documentations or software-driver/-tools available to download.

If you have questions or suggestions about the product, please don't hesitate to contact us.

Process-Informatik Entwicklungsgesellschaft mbH
Im Gewerbegebiet 1
DE-73116 Wäschenbeuren
+49 (0) 7172-92666-0
info@process-informatik.de

https://www.process-informatik.de

#### **Menutree Website:**

+ Products / docu / downloads + PG-2000 H1-option

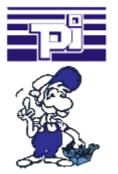

#### **QR-Code Website:**

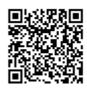

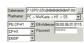

Please make sure to update your drivers before using our products.

# Direct-mode "extended serial interface"

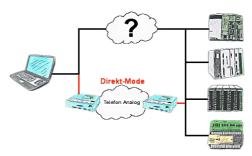

There is an unsupported control or data logger or converter integrated in your installation which protocol is not supported? No problem, the signs that the PC in the office sends will be transferred via telephone line by the Direct-mode , and on-site reproduced by the TP/TB. The way back is identical. So in that case there's also a communication to the electronic devices available.

## Router - Mode (access to the network without router)

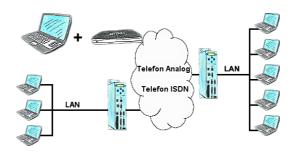

The Tele-Prof-II can also be used as a router for access from a PC via dial-up connection, so that a communication with the behind covered network results. Furthermore a network connection can be made with the TP-II TP-II-line, but in doing so the IP-address-root must differ.

### Log messages via e-mail

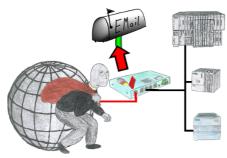

You want to be informed of access violations and range errors in the communication with your controls? No problem, with the S7-firewall you can be informed about each of these attacks / injuries by email to determine each polluter.

### Detect unnecessary idling

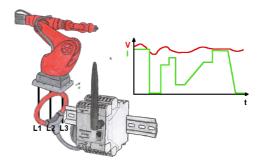

Detect the efficiency of your plant/machine by EtherSens-Energy-devices. Log the preset parameters and evaluate them then later. Find so unnecessary idle-times and increase so the efficiency.

### Wireless around the ProfiNet-PLC

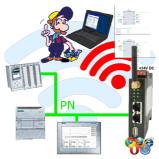

Move wirelessly around the ProfiNet-PLC and communicate for example ONLINE in the status

# Use on-site without PC-adapter?

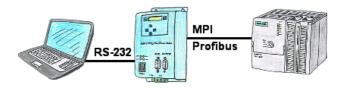

With the MPI/PPI/Profibus-modem you can connect serial to your PC/laptop and then communicate directly with the PLC without a PC-adapter or other S7-programming cables.